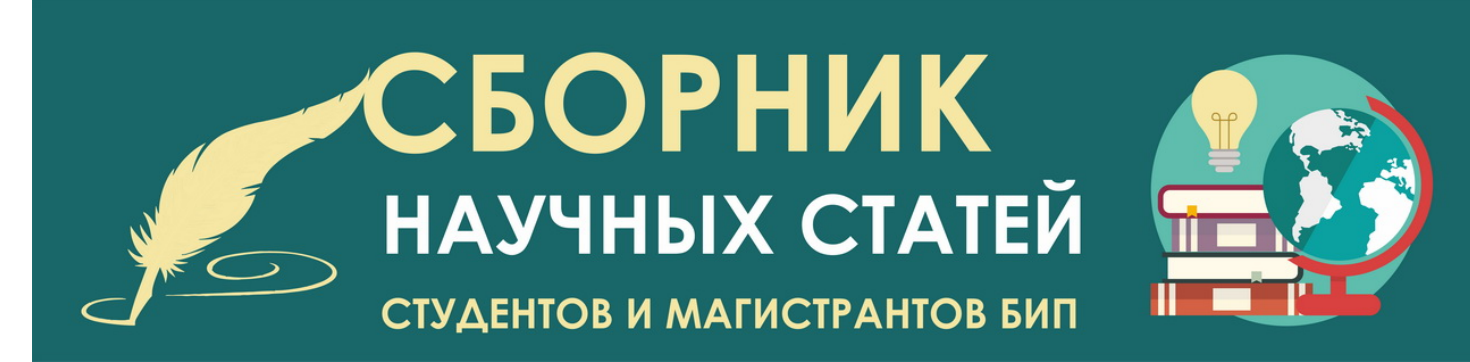

# **ТРЕБОВАНИЯ К ОФОРМЛЕНИЮ МАТЕРИАЛОВ ДЛЯ ПУБЛИКАЦИИ В СБОРНИКЕ**

# **1. Общие правила набора**

**Весь** текст статьи, включая аннотацию, ключевые слова, текст таблицы, примечания, надписи на рисунках и подрисуночные подписи, список использованных источников, должен быть набран гарнитурой шрифта *Times New Roman (Cyr)*.

Объем статьи (без заглавия, аннотации, ключевых слов, списка использованных источников) должен составлять 3–5 страниц в текстовом редакторе MS Word (версия 6.0 и выше). *Страницы НЕ нумеруются, знак переноса слов НЕ ставится*.

Инициалы и фамилии авторов, название статьи, основной текст статьи набираются кеглем *14 пт*.

Аннотация, ключевые слова, надписи на рисунках, подрисуночные подписи, текст таблицы, а также слово *Таблица*, название таблицы, список использованных источников – кеглем *11 пт*.

Значения (=дефиниции или определения) слов набираются прямо и заключаются в одинарные кавычки, например, *law* 'закон'. Цитаты заключаются в кавычки «ёлочки».

При наборе основного текста **НЕ** допускается установление двух и более символов «пробел» подряд, абзацных и других отступов с помощью клавиш «Табуляция» или «Пробел».

Тире (–) как знак пунктуации отбивается с обеих сторон пробелами, дефис (-) как орфографический знак не отбивается с обеих сторон пробелами.

Слова *статья, часть, пункт, страница, год, город* сокращаются как *ст., ч., п., с., г.* и отделяются неразрывным пробелом от определяющего слова, например: *№°5, 2024°г., с.°5, ст.°12, 10°студентов, г.°Минск*. Неразрывный пробел ° – непечатаемый символ, набирается сочетанием клавиш *(Ctrl + Shift одновременно) + Пробел*.

Инициалы ставятся перед фамилией и отделяются неразрывным пробелом, например: *С.Ф.°Сокол*.;

**НЕ** допускается размещение таблиц и прочего иллюстративного материала в самом начале или в самом конце статьи.

# **2. Параметры страницы**

Поля: левое – 3 см, правое – 1,15 см, верхнее и нижнее – 2 см; Размер листа набора – А4; Ориентация листа – книжная;

Междустрочный интервал – 1,5; отступ первой строки – 1 см (выставляется с помощью меню: *абзац→ первая строка →отступ*);

Интервал между абзацами – 0 пт (выставляется с помощью меню: *абзац→*  $u$ нтервал  $\rightarrow$ перед – 0 пт, после – 0 пт).

## **3. Название статьи**

Располагается по центру, набирается **ПРОПИСНЫМИ БУКВАМИ** полужирным начертанием, без переносов слов.

Название статьи должно отражать объект и предмет исследования, его актуальность.

Пустая строка.

# **4. Авторы**

## **4.1 Если статья подготовлена в соавторстве с научным руководителем.**

Первая строка содержит *Инициалы и Фамилию автора 1***,** *статус автора 1 (студент/магистрант, курс обучения и факультет // должность, ученая степень, ученое звание, научный руководитель),* располагается по центру, набирается курсивом полужирным начертанием; инициалы друг от друга и от фамилии отбиваются неразрывным пробелом, например: *И. И. Иванов*;

Следующая строка содержит аналогичным образом оформленные *Инициалы и Фамилию автора 2*, *статус автора 2 (студент/ магистрант, курс обучения и факультет //должность, ученая степень, ученое звание, научный руководитель)*.

Пустая строка.

**4.2 Если статья подготовлена в соавторстве с другим студентом/ магистрантом** (см. форматирование в 4.1), то через пустую строку, после списка использованных источников, кеглем 11 пт, курсивом указывается: *Научный руководитель ‒ Н. Н. Петров, доцент кафедры теории и истории права, кандидат юридических наук, доцент.*

**4.3 Если статья подготовлена единолично**, без соавторства (см. форматирование в 4.1), то через пустую строку, после списка использованных источников, кеглем 11 пт, курсивом указывается: *Научный руководитель* – *Н. Н. Петров, доцент кафедры теории и истории права, кандидат юридических наук, доцент*

## **5. Аннотация (30–40 слов)**

Располагается по ширине, набирается на языке текста статьи, отступ первой строки **–** *0,6 пт*.

*Для справки:* Аннотация выполняет поисково-информационную функцию: отражает релевантность статьи заданной теме, дает представление о ходе научного исследования, предоставляет сведения о полученных результатах, их преимуществах и применимости на практике.

В аннотации **НЕ** пересказывается содержание статьи, отсутствуют цитаты и ссылки на литературные источники, **НЕ** используются аббревиатуры и пояснения к ним, вводные слова и конструкции, мысль выражается простыми безличными предложениями.

#### **6. Ключевые слова**

Располагаются по ширине на следующей после аннотации строке, перечисляются через запятую после фразы *Ключевые слова:*, пишутся с прописной буквы (кроме имен собственных), отступ первой строки – *0,6 пт*.

Пустая строка.

## **7. Основной текст статьи**

Текст статьи необходимо разделить на **Введение**, **Основную часть**, **Заключение**. Данные слова располагаются в начале абзаца, выделяются полужирным шрифтом, после них ставится точка, далее без абзацного отступа следует основной текст. Текст выравнивается по ширине, отступ первой строки абзаца – 1 см.

Ссылки на источники, из которых в статью заимствуются отдельные материалы или результаты, оформляются квадратными скобками с указанием номера источника и номера страницы, размещаются в конце предложения: [2, с. 32]. Точка ставится после закрывающей квадратной скобки, перед открывающей квадратной скобкой – пробел. Нумерация источников – в порядке цитирования в тексте.

Пустая строка.

#### **8. Список использованных источников**

Набирается после основного текста статьи ПРОПИСНЫМИ БУКВАМИ через одну пустую строку, располагается по центру, без переносов слов, оформляется в соответствии с требованиями ВАК.

Количество позиций в списке использованных источников – *не более 10 единиц*, их нумерация – в порядке цитирования в тексте. Просьба нумерацию проставлять вручную, как в образце, используя точку и знак неразрывного пробела.

#### **9. Графические изображения**

## **9.1. Таблица**

Отбивается от основного текста пустыми строками, выставляется с помощью меню: *вставка→таблица→вставить таблицу*. Выравнивание заголовков граф – по центру (без абзацного отступа); текстовых данных в графах – по ширине, числовых – по центру.

Если в статье только одна таблица, то перед ее названием **не пишется** слово *Таблица*. **Название таблицы** выделяется полужирным начертанием шрифта, выравнивается по центру (без абзацного отступа), отделяется от таблицы пустой строкой. В тексте статьи пишется: (таблица).

Если в статье несколько таблиц, то с выравниваем по правому краю пишется: Таблица 1 (т.е. указывается таблица и ее номер). На следующей строке следует **Название таблицы**, которое выделяется полужирным начертанием шрифта, выравнивается по центру (без абзацного отступа), отделяется от таблицы пустой строкой. В тексте статьи пишется: (табл. 1).

Текст таблицы должен быть набран гарнитурой шрифта Times New Roman и иметь размер кегля 10‒12 пт.

#### **9.2. Прочий иллюстративный материал**

*НЕ разрешается* использовать рисунки, графики, диаграммы, схемы и надписи, выполненные от руки, а затем отсканированные, а также отрисованные или отредактированные в программе Paint.

Перед вставкой изображений в документ следует выбрать меню: *файл→параметры→дополнительно→размер и качество изображения→не сжимать изображения в файле*.

Все надписи на изображениях должны быть набраны гарнитурой шрифта Times New Roman и иметь размер кегля 10 пт. Для изображений, выполненных не в Microsoft Word, надписи следует накладывать с помощью меню: *вставка→фигуры→надпись*.

Помещаются рисунки посредством меню: *вставка→рисунок*.

Изменение параметров рисунка (обрезка, поворот, расположение относительно текста) и надписей (контур, поля) к ним выполняется во вкладках *Формат рисунка* (правая кнопка мыши на рисунке), *Формат надписи* (правая кнопка мыши на надписи).

Если в статье одно изображение, то после его графического представления следует пустая строка и дается его название, которое выравнивается по центру (без абзацного отступа). Перед названием **не пишется**: Рис. 1. При упоминании изображения в тексте статьи пишется: (рисунок).

Если в статье много иллюстраций, то подрисуночная подпись (Рис. 1. Название) располагается через пустую строку, на следующей строке после самого изображения, выравнивается по центру (без абзацного отступа). При упоминании изображения в тексте статьи пишется: (рис. 1)